# Lecture 03: Advanced SQL

[15-445/645 Database Systems \(Fall 2017\)](http://15445.courses.cs.cmu.edu/fall2017/) Carnegie Mellon University [Prof. Andy Pavlo](http://www.cs.cmu.edu/~pavlo/)

## Relational Languages

- User only needs to specify what they want (Declarative language i.e. SQL)
- DBMS decides how to compute the answer
- Query optimizer figures out the best plan to get the answer
- Data manipulation language (DML): Inserts, updates, deletes etc
- Data definition language (DDL): How the database looks (i.e. schema)
- SQL is based on bags (has duplicates) not sets (no duplicates)

#### **History**

- • [Edgar Codd](https://en.wikipedia.org/wiki/Edgar_F._Codd) published major paper on relational models
- SQL : Structured Query Language
- Originally "SEQUEL" from IBM
- IBM was the biggest party in Databases, so SQL became the standard
- SQL-92 is the basic standard that needs to be supported
- Each vendor follows the standard to a certain degree

# **EXAMPLE DATABASE**

#### student(sid, name, login, gpa)

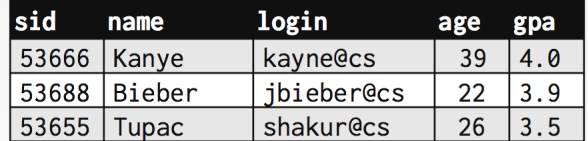

#### course(cid, name)

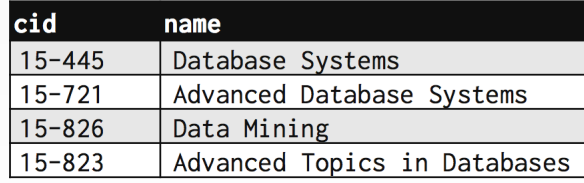

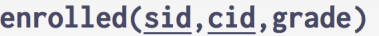

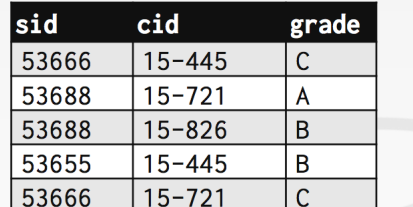

#### Example database used for lecture

# Aggregates

**AVG**, **MIN**, **MAX**, **SUM**, **COUNT**

- Takes a bag of tuples  $\Rightarrow$  does computation  $\Rightarrow$  produces result
- Can only be used in SELECT output list
- "Get # of students with a "@cs" login (all these queries are equivalent)

**SELECT COUNT**(\*) **FROM** student **WHERE** login **LIKE** '%@cs'

**SELECT COUNT**(login) **FROM** student **WHERE** login **LIKE** '%@cs'

**SELECT COUNT**(1) **FROM** student **WHERE** login **LIKE** '%@cs'

• Supports multiple aggregates

```
SELECT AVG(gpa), COUNT(sid)
FROM student WHERE login LIKE '%@cs'
```
• Supports distinct: "COUNT(DISTINCT login)"

```
SELECT COUNT(DISTINCT login)
FROM student WHERE login LIKE '%@cs'
COUNT(DISTINCT login)
```
• Output of other columns outside of an aggregate is undefined (e.cid is undef below)

**SELECT AVG**(s.gpa), e.cid **FROM** enrolled **AS** e, student **AS** s **WHERE** e.sid = s.sid

• Thus, other columns outside aggregate must be aggregated or be group byd

```
SELECT AVG(s.gpa), e.cid
FROM enrolled AS e, student AS s
WHERE e.sid = s.sid
GROUP BY e.cid
```
• Having: filters output results after aggregation, Like a WHERE clause for a GROUP BY

```
SELECT AVG(s.gpa) AS avg_gpa, e.cid
FROM enrolled AS e, student AS s
WHERE e.sid = s.sid
GROUP BY e.cid
HAVING avg_gpa > 3.9;
```
# String Operations

- Strings are case sensitive and single quotes only with some exceptions
	- MySQL: Case insensitive and Single/double quotes
	- SQLite: Single/double quotes
- LIKE is used for string matching
	- "%" matches any substrings (including substring)
	- "<sup>"</sup> matches any one character
- "||" used to concatenate two or more strings together

## Output redirection

• For when you want to store query results into another table and run followup queries

```
SELECT DISTINCT cid INTO CourseIds FROM enrolled
```
- Insert tuples from query into another table
	- Inner SELECT must generate same columns as target table

```
INSERT INTO CourseIds
(SELECT DISTINCT cid FROM enrolled);
```
# Output control

• ORDER BY used to order tuples based on column

**ORDER BY** <**column**\*> [**ASC**|**DESC**]

• Multiple ORDER BY's can be used to break ties

```
SELECT sid FROM enrolled
WHERE cid = '15-721'
ORDER BY grade DESC, sid ASC
```
• LIMIT used to limit number of result tuples

**LIMIT** <**count**> [offset]

• Offset can be used to return a range

## Nested Queries

- Often difficult to optimize
- Inner queries can appear (almost) anywhere in query

```
SELECT name FROM student
WHERE sid IN (
   SELECT sid FROM enrolled
);
```
• Get names of students in 445

```
SELECT name FROM student
WHERE sid IN (
   SELECT sid FROM enrolled
   WHERE cid = "15-445"
);
```
– sid has different scope depending on query

- ALL: Must satisfy expression for all rows in subquery
- ANY: Must satisfy expression for atleast one row in subquery
- IN: Equivalent to  $=$ ANY()
- EXISTS: Atleast one row is returned
- Scope of outer query is included in inner query (i.e. inner query can access attributes from outer query)
	- Not the other way around

### Window Functions

- Performs calculation across set of tuples
- Allows you to group calculation into windows

```
SELECT cid, sid,
ROW_NUMBER() OVER (PARTITION BY cid)
FROM enrolled
ORDER BY cid
```
• Placing ORDER BY within OVER() makes result deterministic ordering of results even if database changes internally

```
SELECT *,
ROW_NUMBER() OVER (ORDER BY cid)
FROM enrolled
ORDER BY cid
```
• RANK is done after you order, ROW\_NUMBER before you order

#### Common Table Expressions (CTEs)

- Alternative to windows or nested queries
- Can create a temporary table for just one query

```
WITH cteName AS (
   SELECT 1
)
SELECT * FROM cteName
```
• You can bind output columns to names before the AS keyboard

```
WITH cteName (col1, col2) AS (
    SELECT 1, 2
\lambdaSELECT col1 + col2 FROM cteName
```
- Allows for recursive CTE
	- Base case + UNION ALL + recursive use of CTE

```
WITH RECURSIVE cteSource (counter) AS (
   (SELECT 1)
   UNION ALL
    (SELECT counter + 1 FROM cteSource
   WHERE counter < 10)
)
SELECT * FROM cteSource
```
### **Conclusion**

- SQL is not a dead language
- Strive to compute answers in one SQL query